カーボンベルトループキーホルダー

————————————————————<br>商品サイズ:W28×H135×D15mm

◆イメージ(原寸)

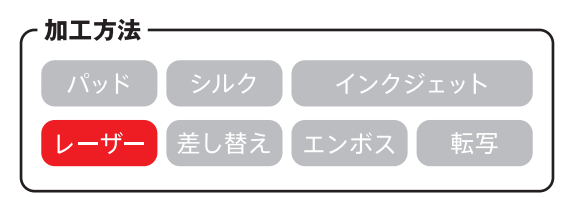

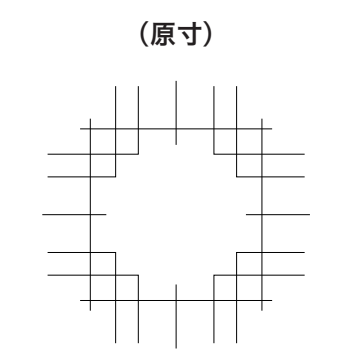

名入れ範囲:W10×H10mm以内

. <u>. . . . . . . .</u> .

**この名入範囲内でデザインデータを作成してください。**

## **※ 入稿後データ修正が必要になった場合、別途費用が発生いたしますので、ご注意ください。 データを作成される方は、必ず事前にお読みください。**

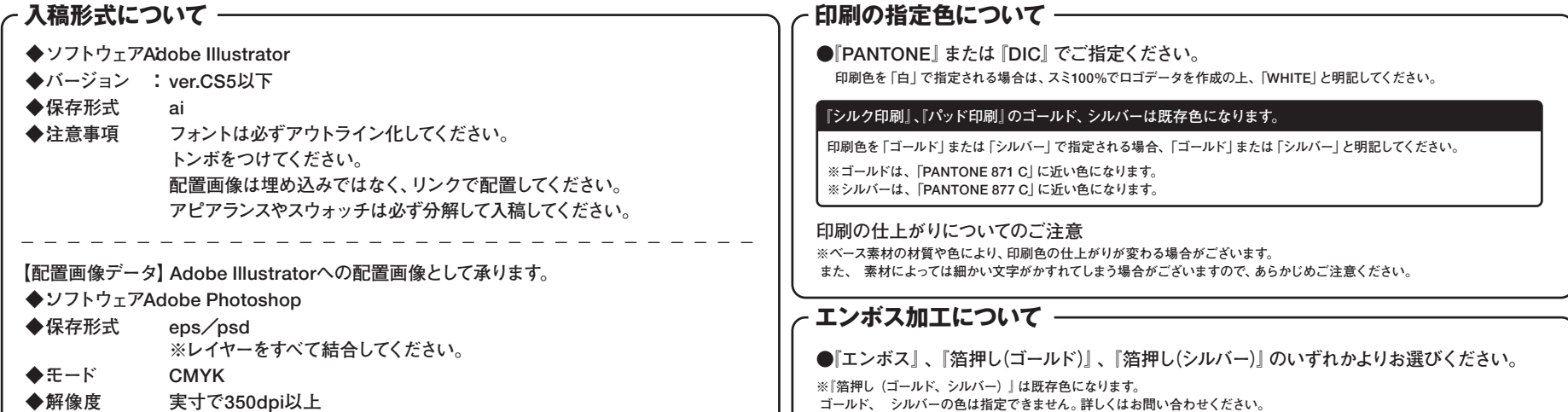